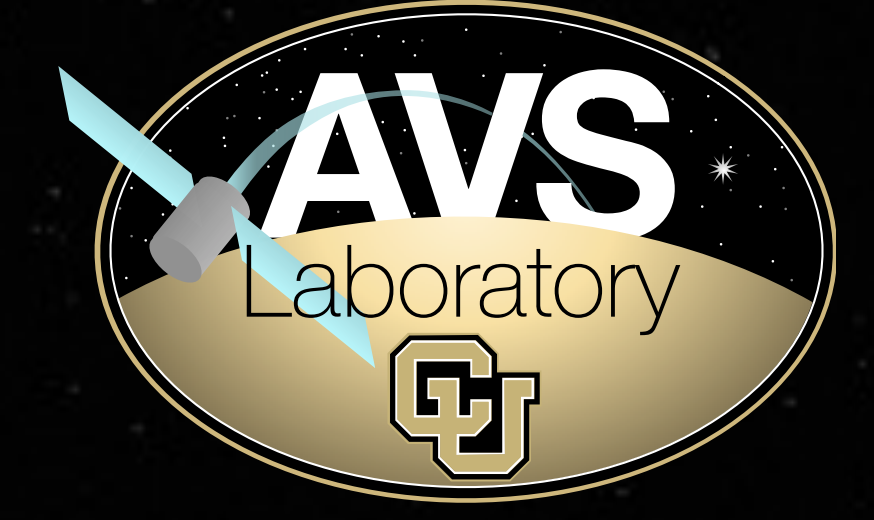

Ann and H. J. Smead Aerospace Engineering Sciences Department University of Colorado, **Boulder**

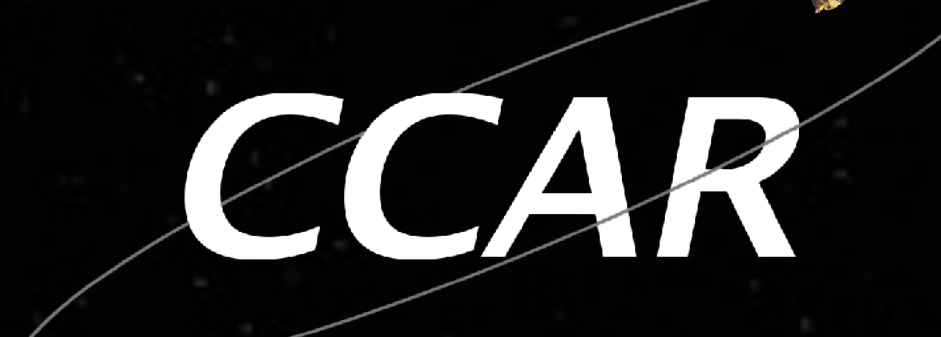

# **Basilisk: A Flexible, Scalable and Modular Astrodynamics Simulation Framework**

Patrick Kenneally\*, Scott Piggott<sup>‡</sup> and Hanspeter Schaub<sup>t</sup>

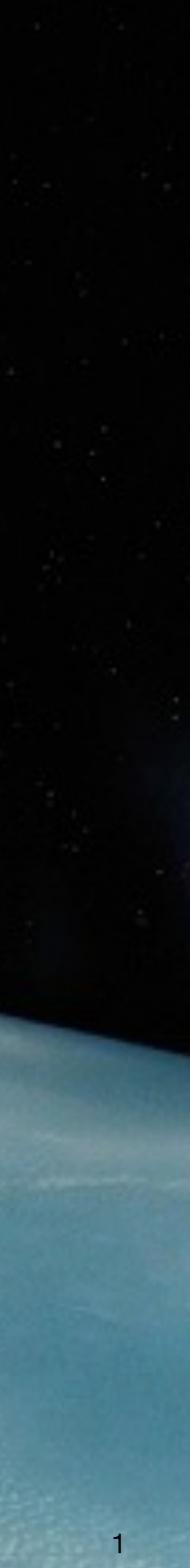

*7th International Conference on Astrodynamics Tools and Techniques 6 - 9 November 2018*

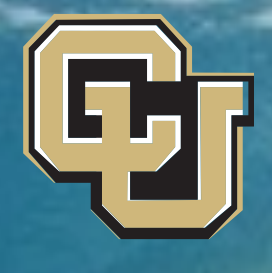

\* Graduate Researcher, University of Colorado †Professor, Glenn L. Murphy Chair, University of Colorado ‡ADCS Integrated Simulation Software Lead, Laboratory for Atmospheric and Space Physics

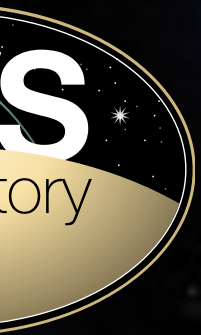

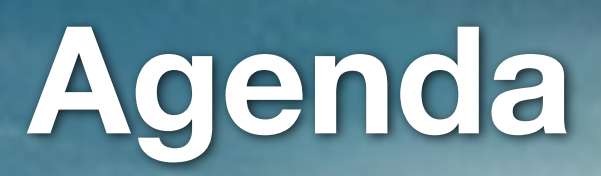

- Motivation
- Basilisk feature overview
- Basilisk core components
- Basilisk messaging system
- Basilisk dynamics
- Monte carlo simulation
- Examples

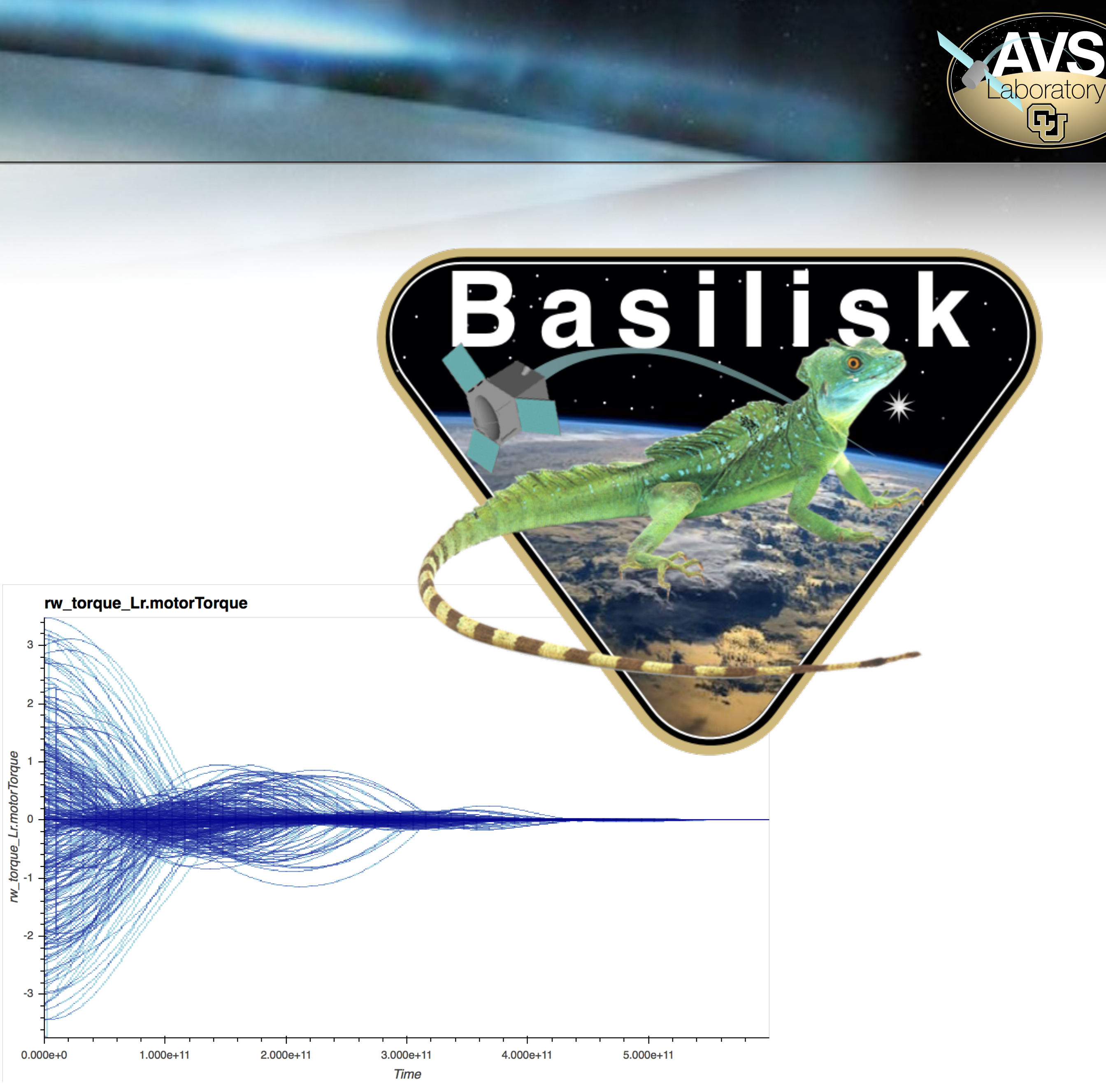

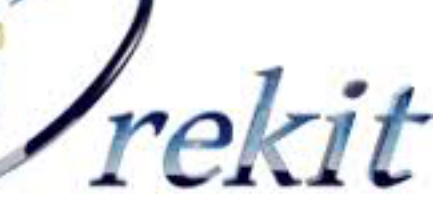

## **Astrodynamics Simulation Tools**

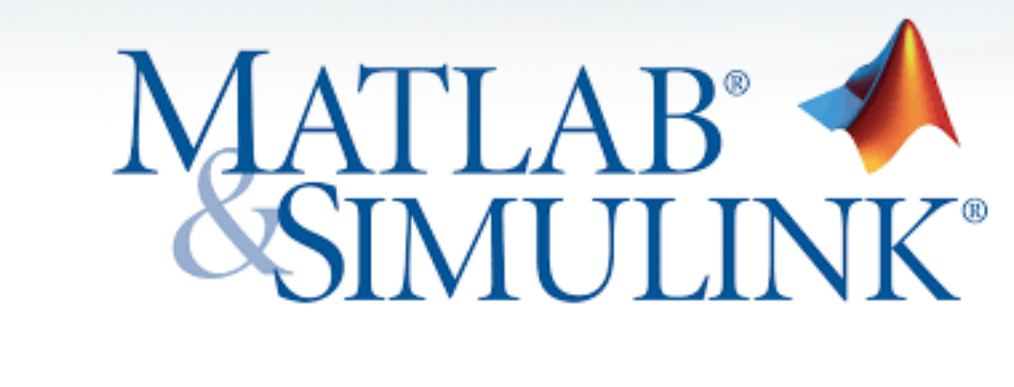

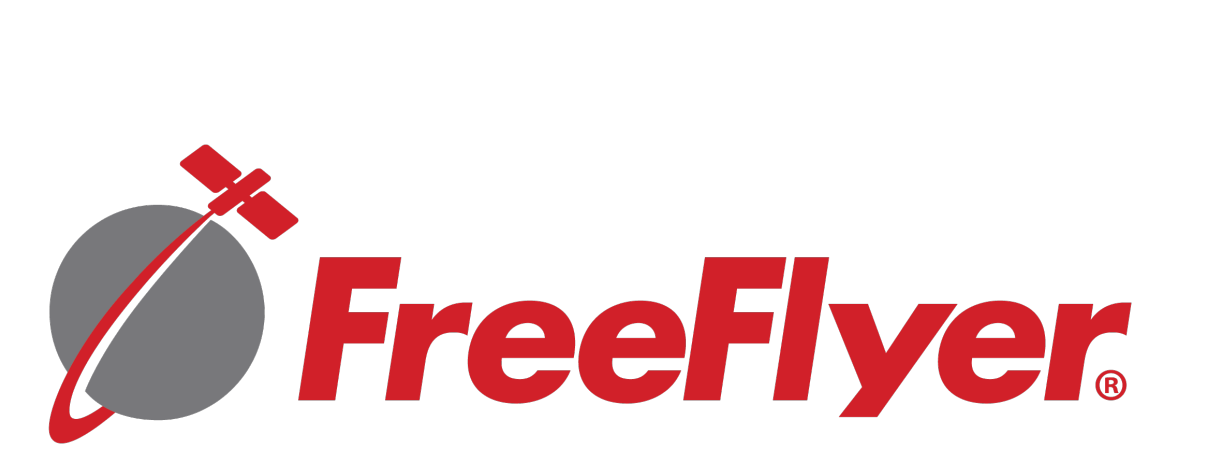

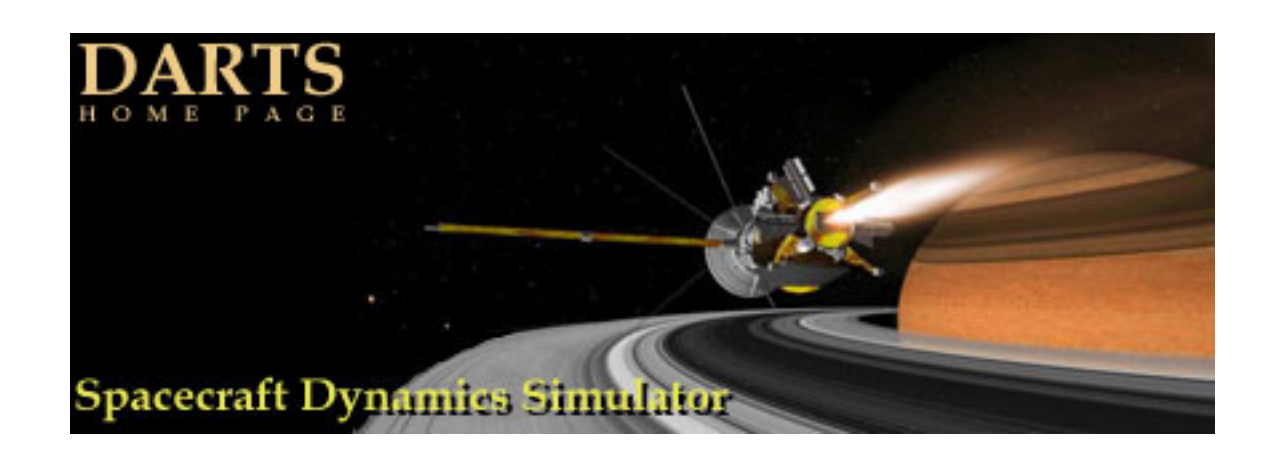

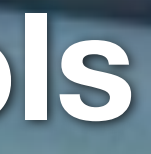

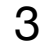

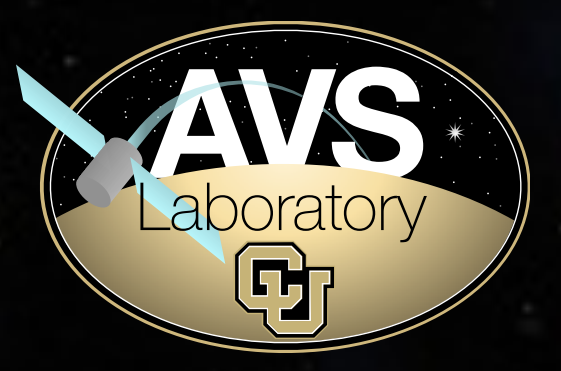

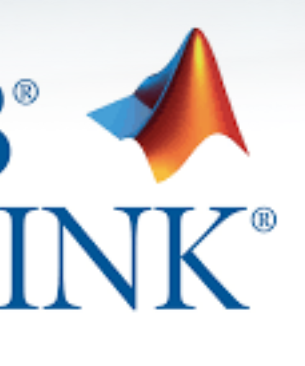

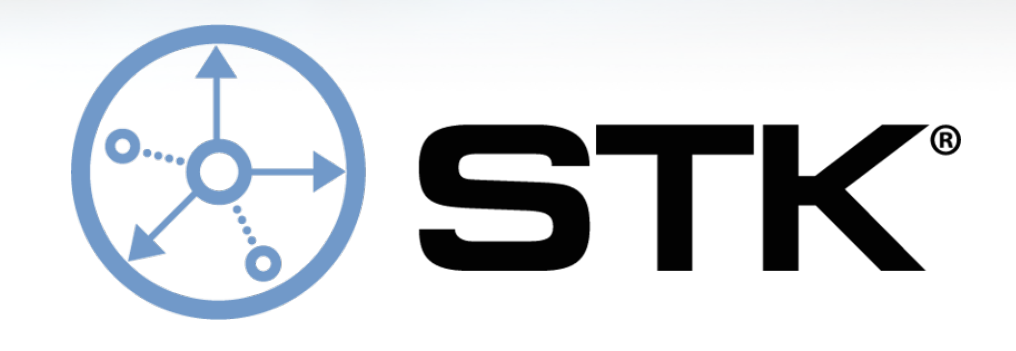

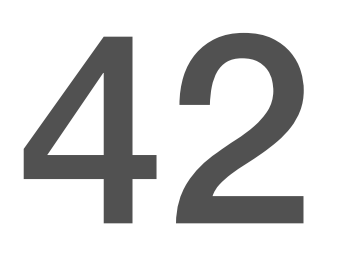

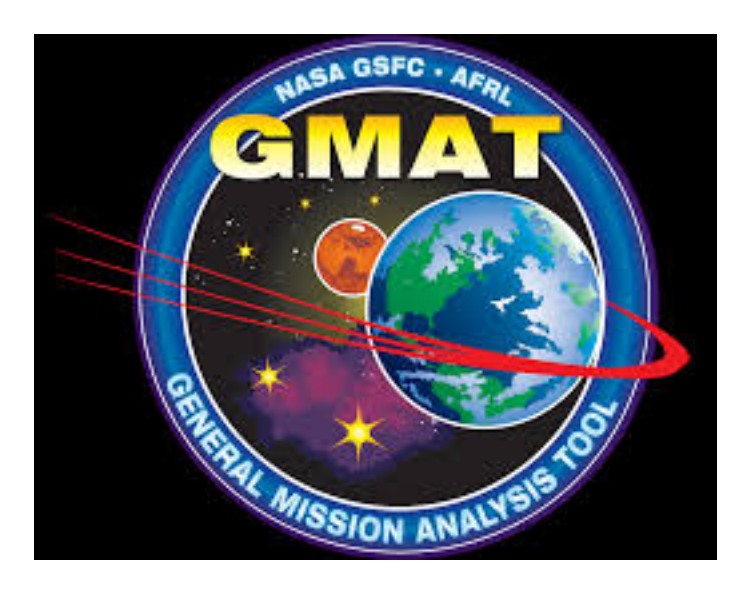

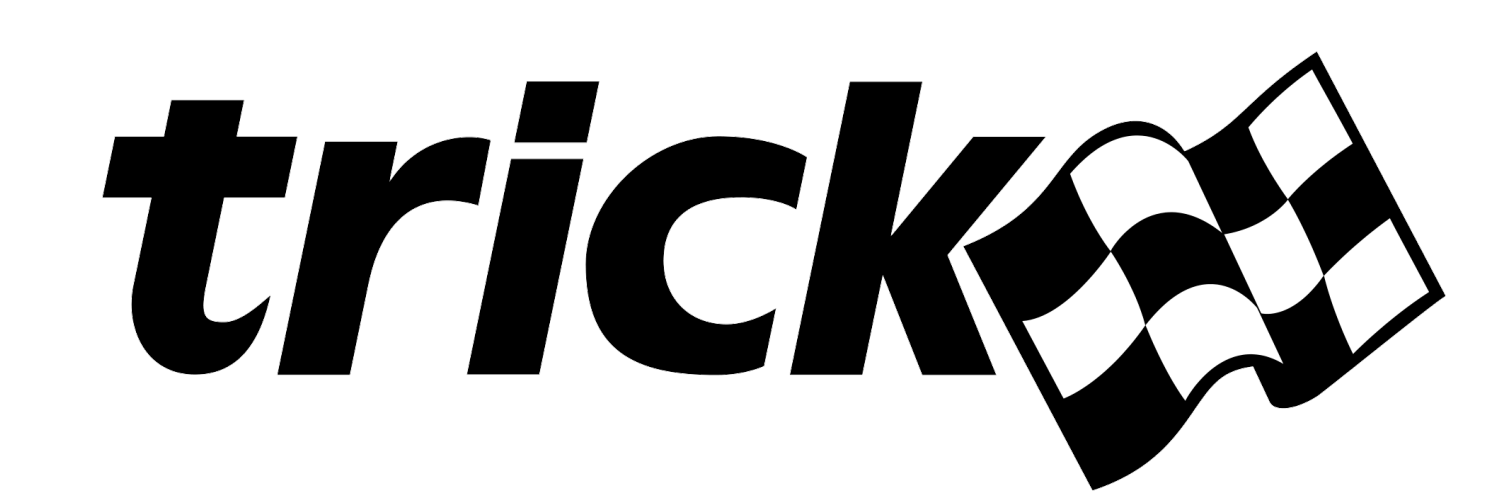

• Extensible

#### • Customizable

- Coupled dynamics
- Hardware and software inthe-loop
- Open source

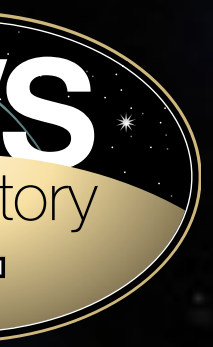

- Multi-body dynamics (docking and separation)
- Multiple spacecraft in single simulation
- Multiprocessing Monte Carlo
- Dynamic setting of integration rates
- Modular architecture extendable across multiple machines and compute platforms
- Speed simulate **1 year in 1 day** (full spacecraft attitude, orbit, devices)
- Python models (SWIG wrapped C++), analysis with Numpy, PANDAS, matplotlib, DataShader
- Open source

#### **Basilisk Features**

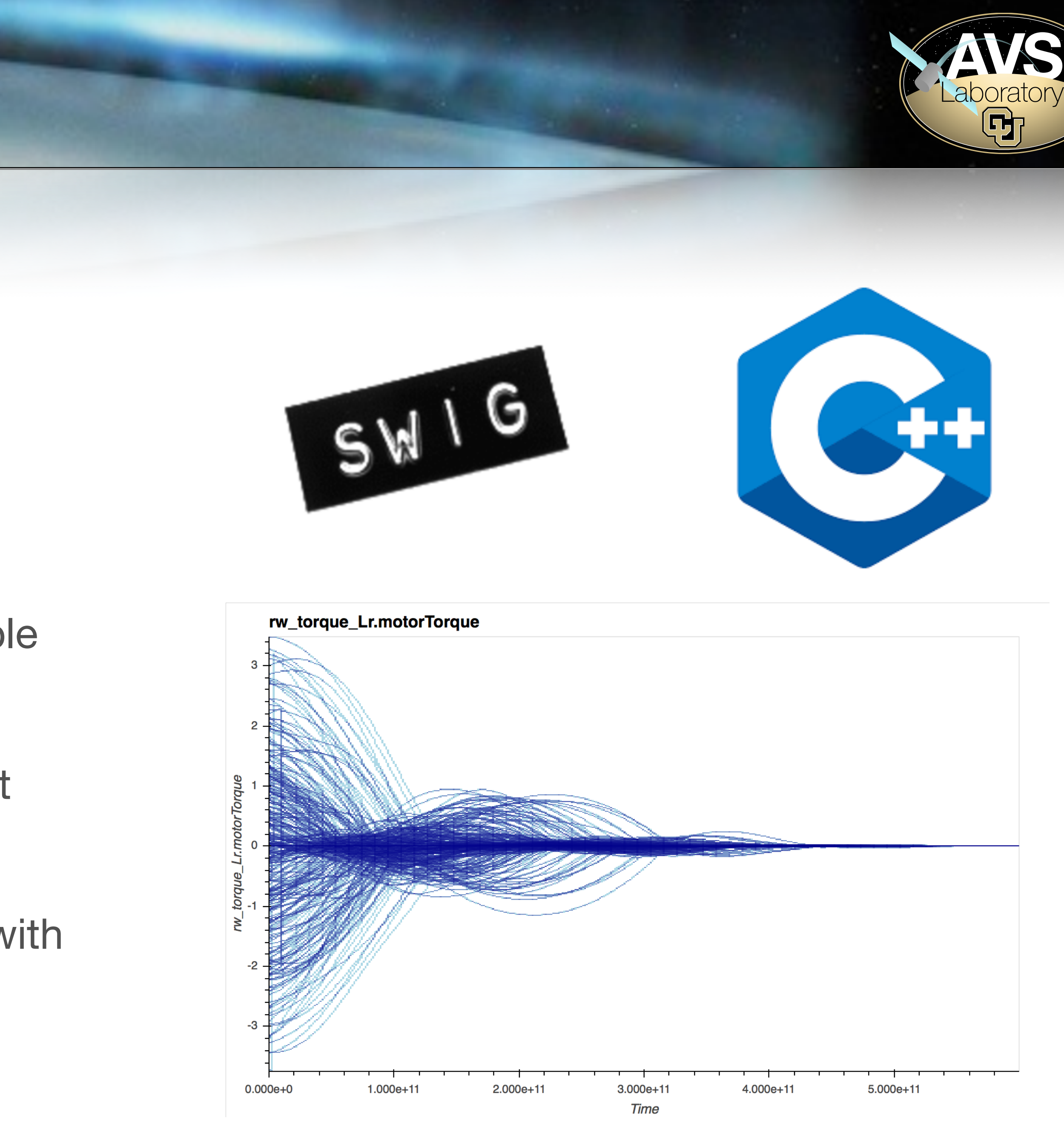

#### **Architecture Overview**

- Modules (models) written in C++/C/Fortran/ Python
- SoftWare Interface Generator (SWIG) generated Python interfaces for C++/C/Fortran **Modules**
- Data exchange between models achieved through a custom Messaging System
- Modules grouped by dynamically set integration rates

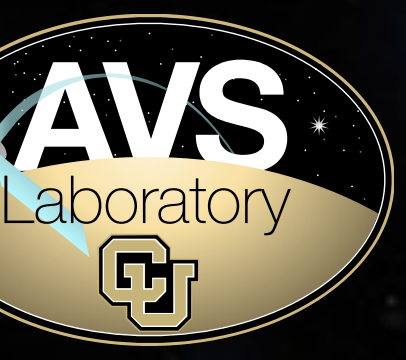

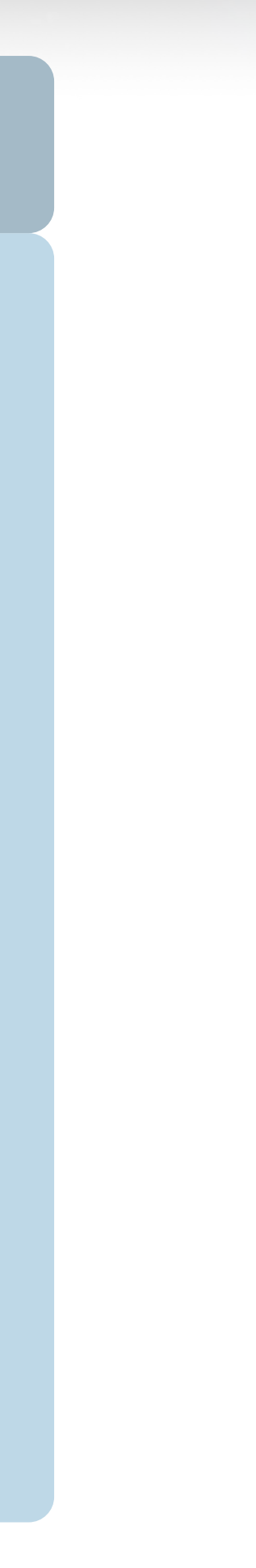

#### Python Interface (SWIG)

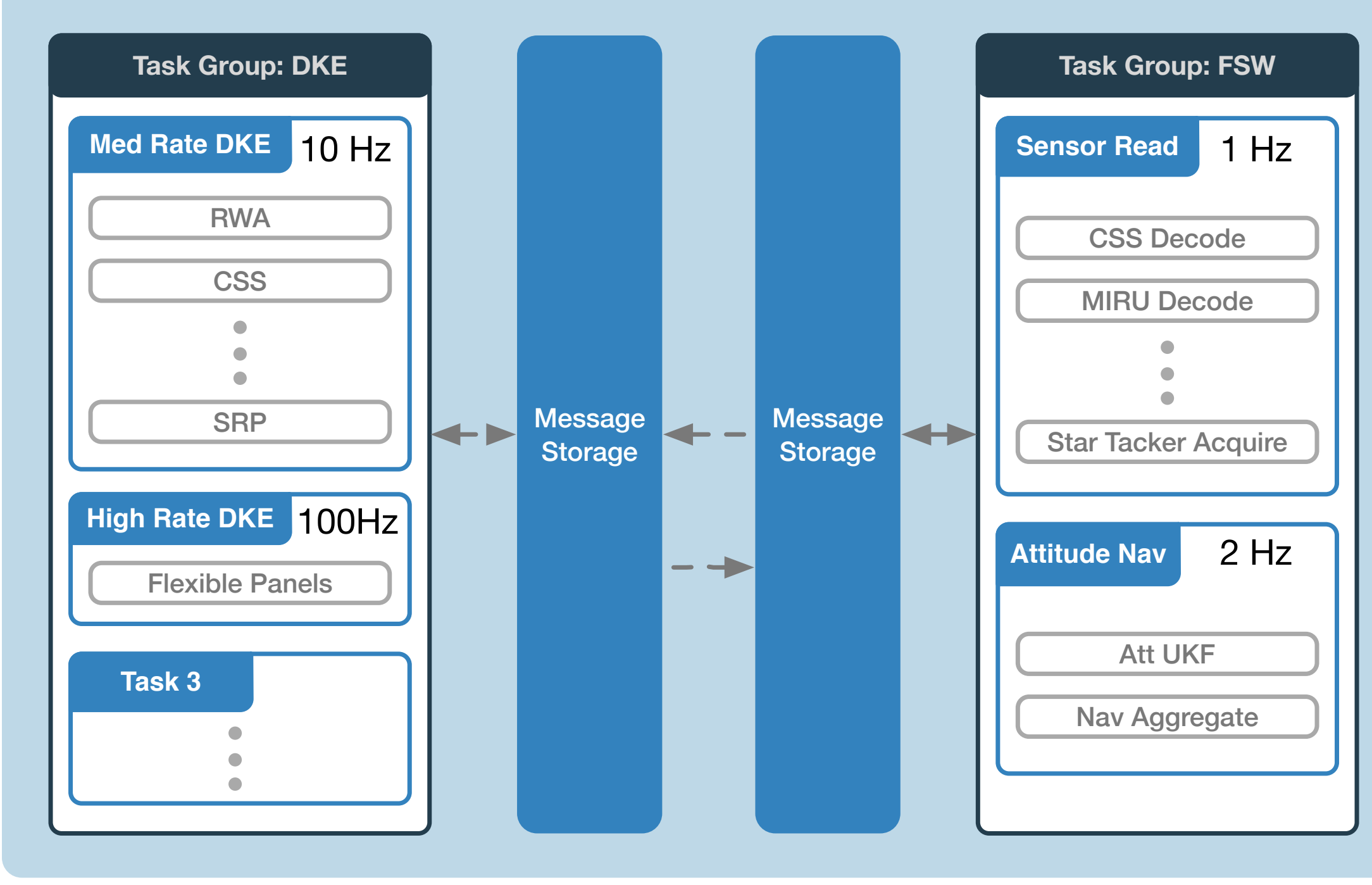

#### Python Environment - Simulation Scenario Scripts

## **Simple Example Simulation Configuration**

6

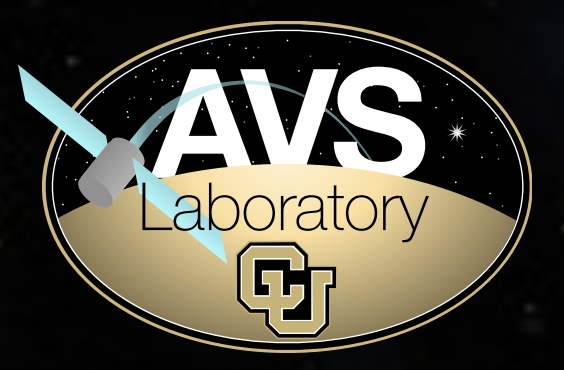

- scSim = SimulationBaseClass.SimBaseClass  $\left( \ \right)$
- dynProcess = scSim.CreateNewProcess( simProcessName)
- <sup>2</sup> dynProcess.addTask(scSim.CreateNewTask( simTaskName, sec2nanos(5)))
- $1$  scObject = spacecraftPlus. SpacecraftPlus
- 2 scSim.AddModelToTask(simTaskName, scObject, None, 1)
- $1$  gravBodies = gravFactory.createBodies( $['$ earth', 'mars\_barycenter', 'sun', ' moon', 'jupiter\_barycenter'])
- 2 scObject.gravField.gravBodies = spacecraftPlus.GravBodyVector( gravFactory.gravBodies.values())
- 1 gravFactory.createSpiceInterface(bskPath +'/supportData/EphemerisData/', timeInitString)
- 2 scSim.AddModelToTask(simTaskName, gravFactory.spiceObject, None, -1)
- 1 scSim. InitializeSimulation ()
- 2 scSim.ConfigureStopTime(simulationTime)
- 3 scSim.ExecuteSimulation()

• Simple replication of Hubble Space Telescope trajectory

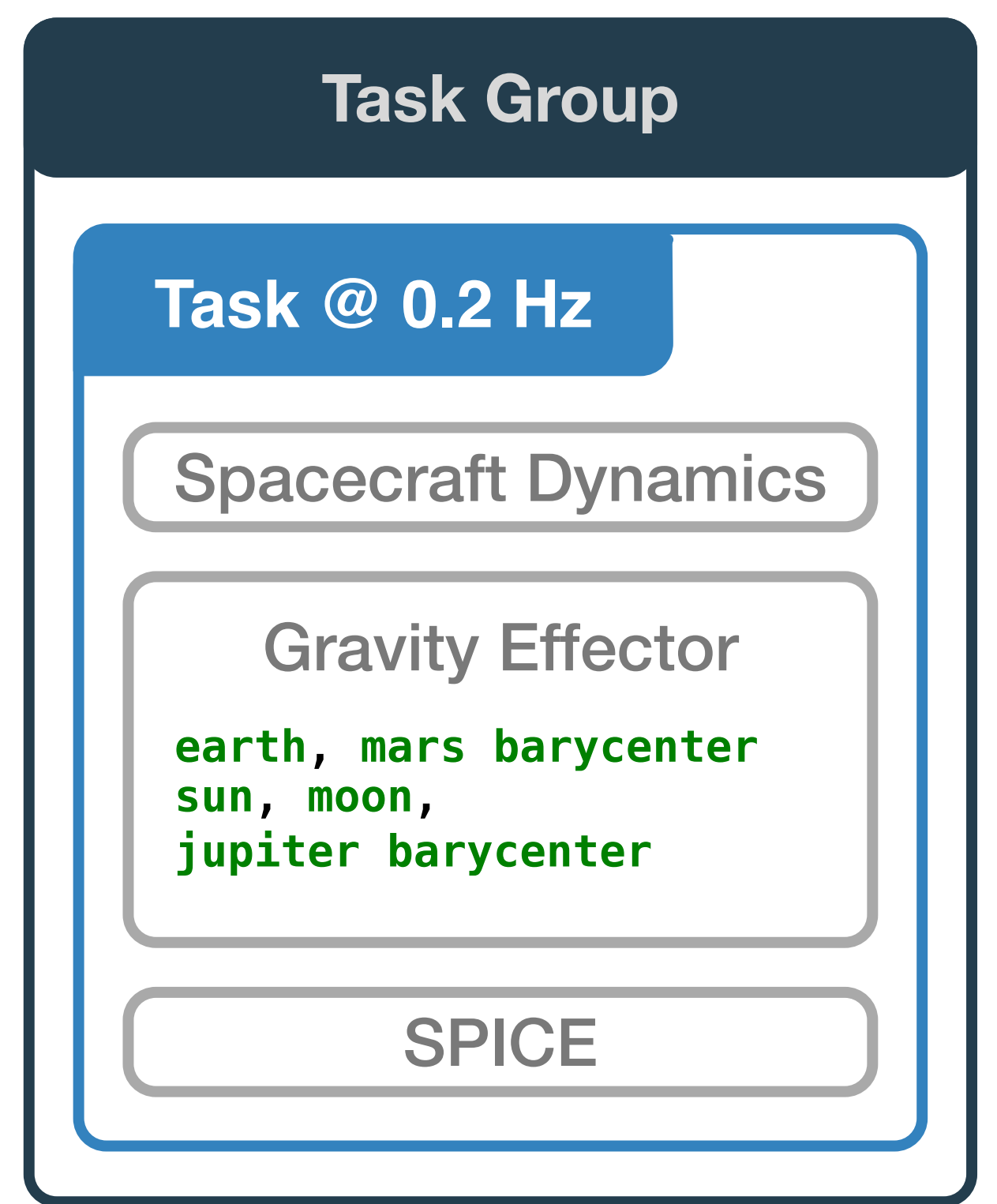

#### **Basilisk Core Elements**

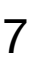

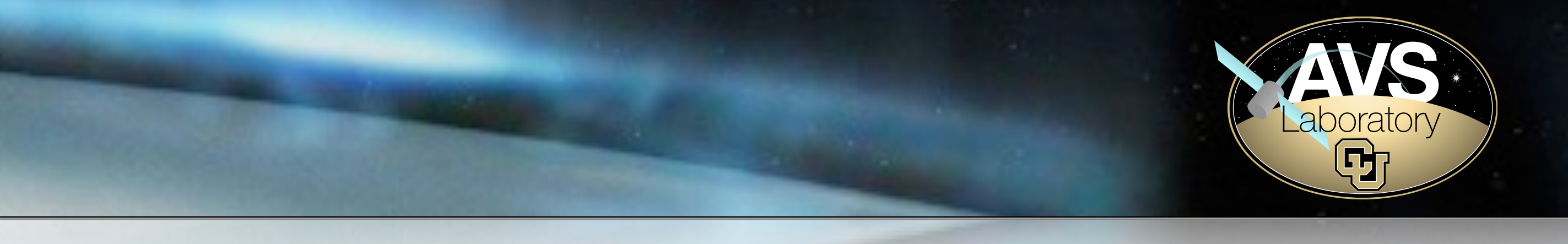

- **• Module**: a stand alone model or self contained logic
	- **•** E.g. Actuator, sensor, dynamics model (SRP, drag, fuel slosh)
	- **•** E.g. Translate a control torque to a RW command voltage
- **• Task**: is a container for **Modules**, which has a rate (integration step)
- **Task Group**: a grouping of tasks within which **Modules** exchange messages**.**

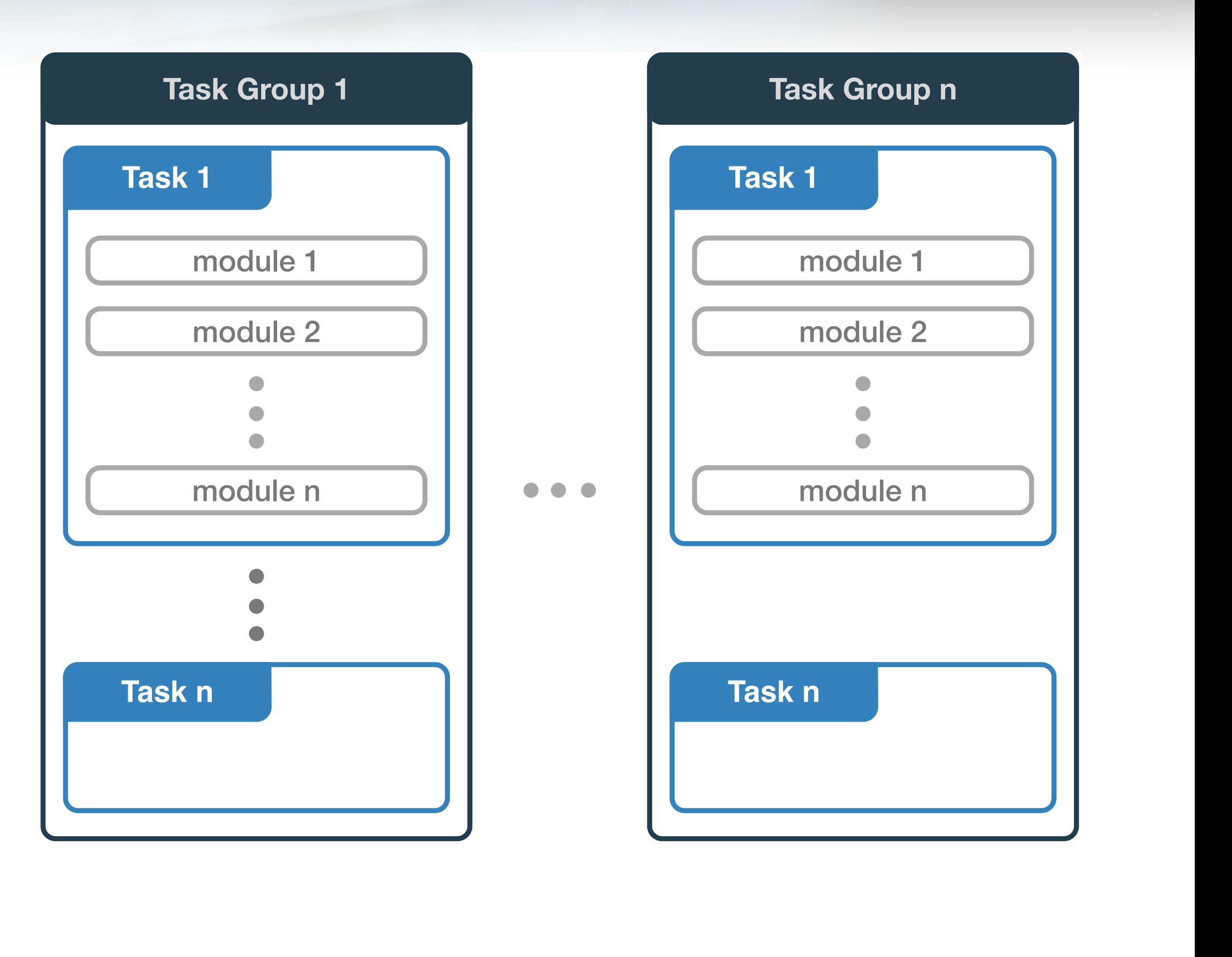

#### **Basilisk Message System**

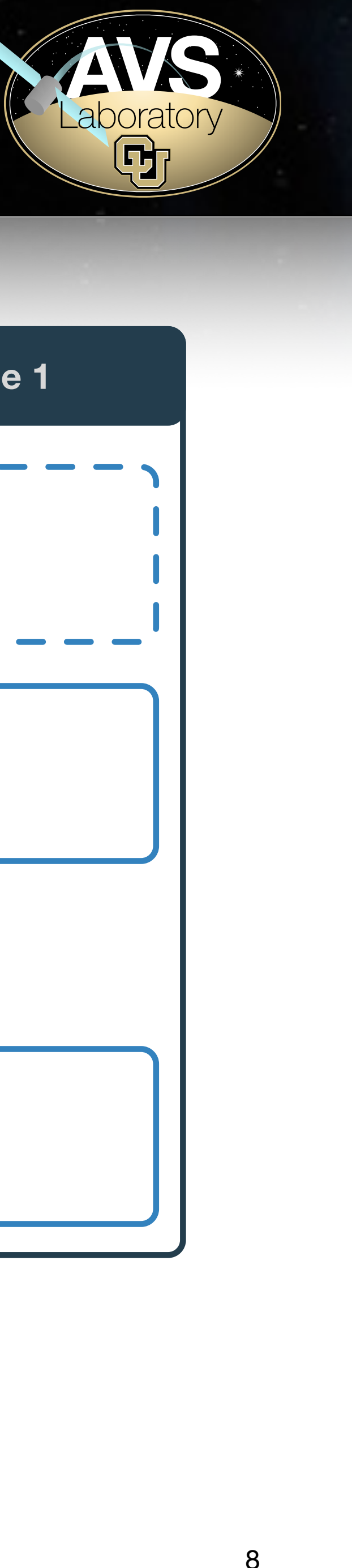

- Messaging creates a common API for Modules to communicate, thus creating Module exchangeability.
- **• Message**: a C++ struct

```
28 typedef struct {
       double maxThrust;
29
       double thrustFactor;
30
       double thrustForce = 0;
31double thrustForce_B[3] = {0};
32double thrustTorquePntB_B[3] = {0};
33
           components
       double thrusterLocation[3] = {0};
34
       double thrusterDirection[3] = {0};
35
  }THROutputSimMsg;
36
```
- •Each Task Group has an associated message storage container
- •Messages are written directly into allocated memory
- •Messages are read and written to the messaging system into N buffered message memory entry.
- •Messages added to message storage memory block

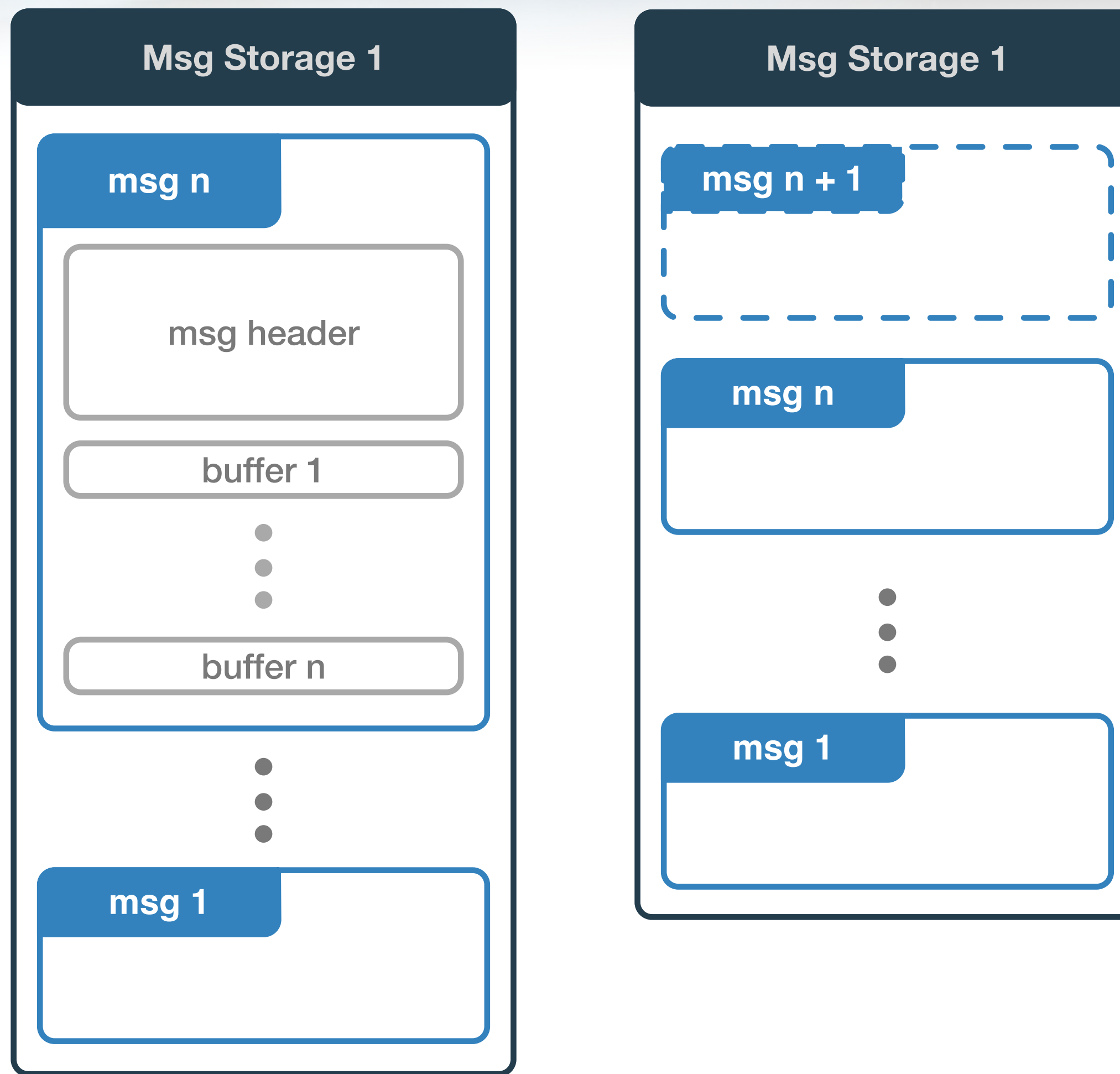

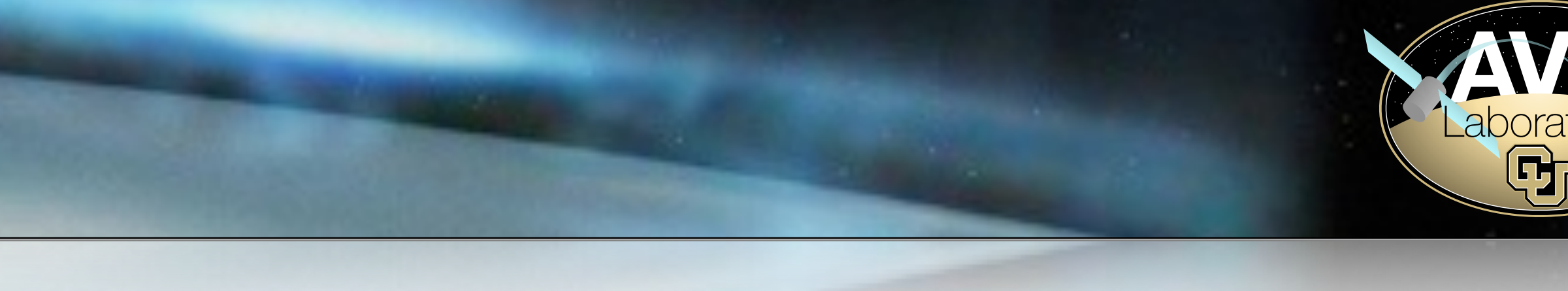

#### **Basilisk Message System**

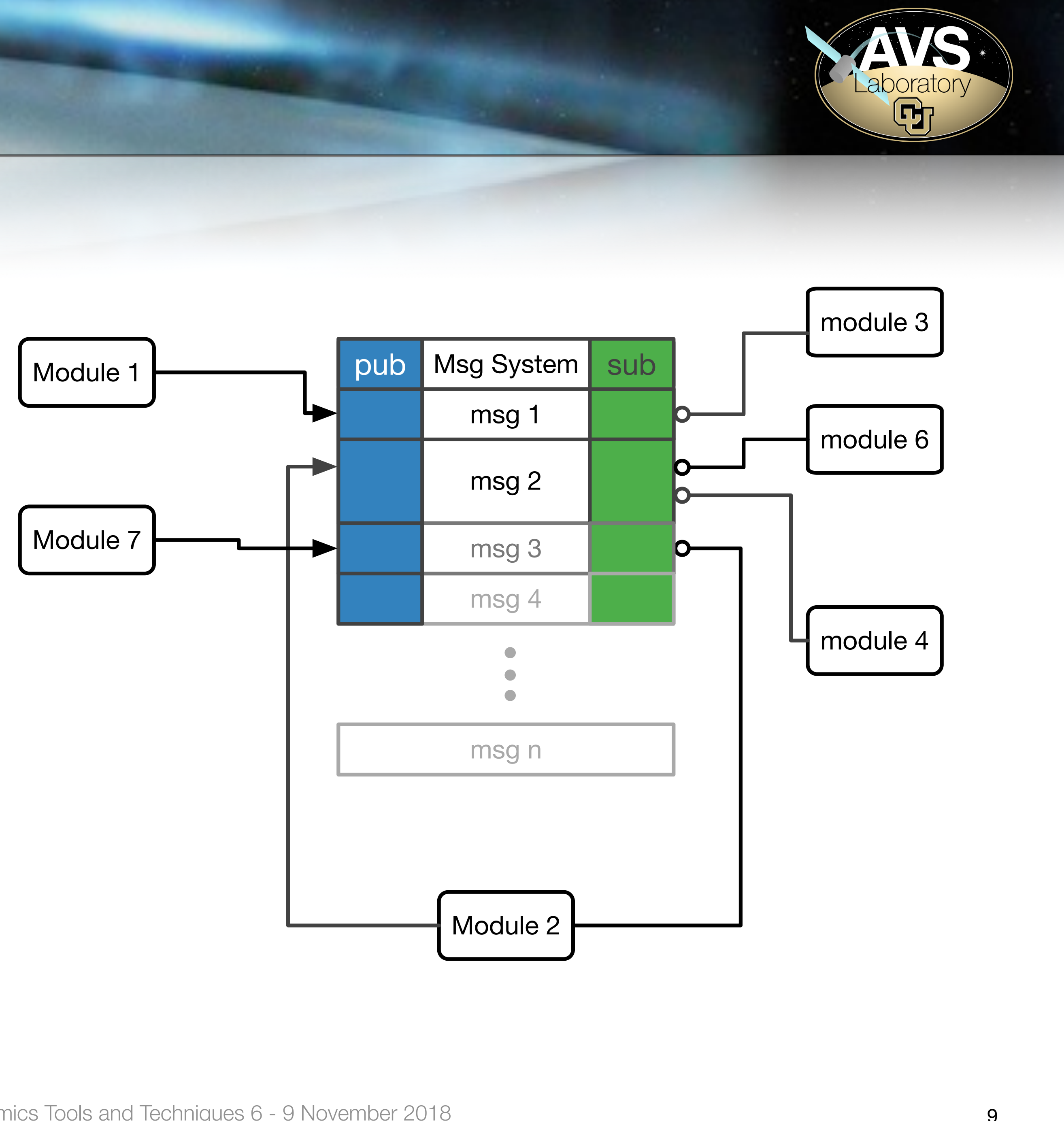

- A **Pub-Sub** paradigm is implemented to route module input and output messages.
- Message publisher and subscribers are resolved during simulation initialization.

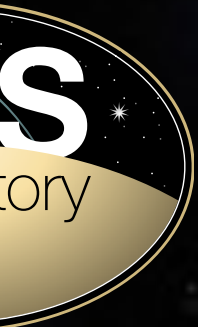

## **Fully Coupled Dynamics**

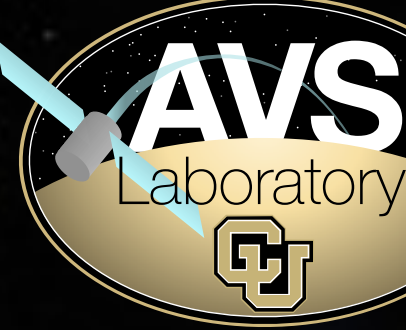

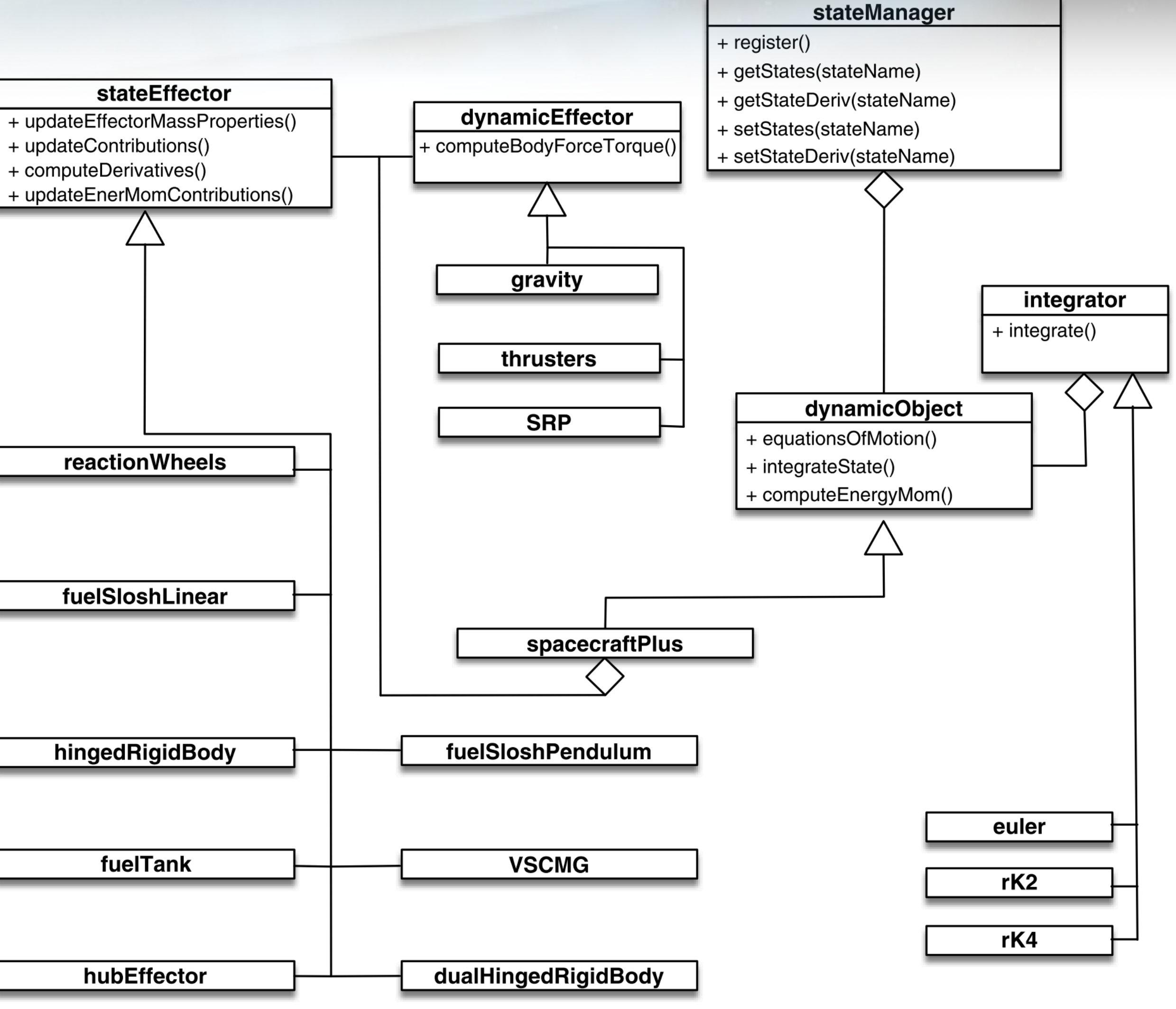

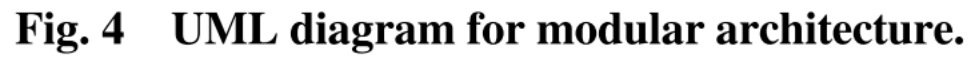

- StateEffector
	- coupled dynamics
	- states are managed by StateManager
- DynamicEffector
	- uncoupled dynamics
- integrateState() called upon the important spacecraftPlus( ) Module

#### **Execution Control**

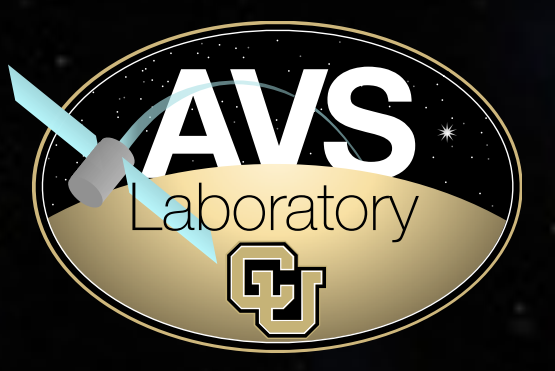

- Initialization to set Module defaults and resolve messages
- Loop through all Task Groups
	- Loop through all Tasks
		- Loop through Modules
- Update next call times
- Log messages and variables

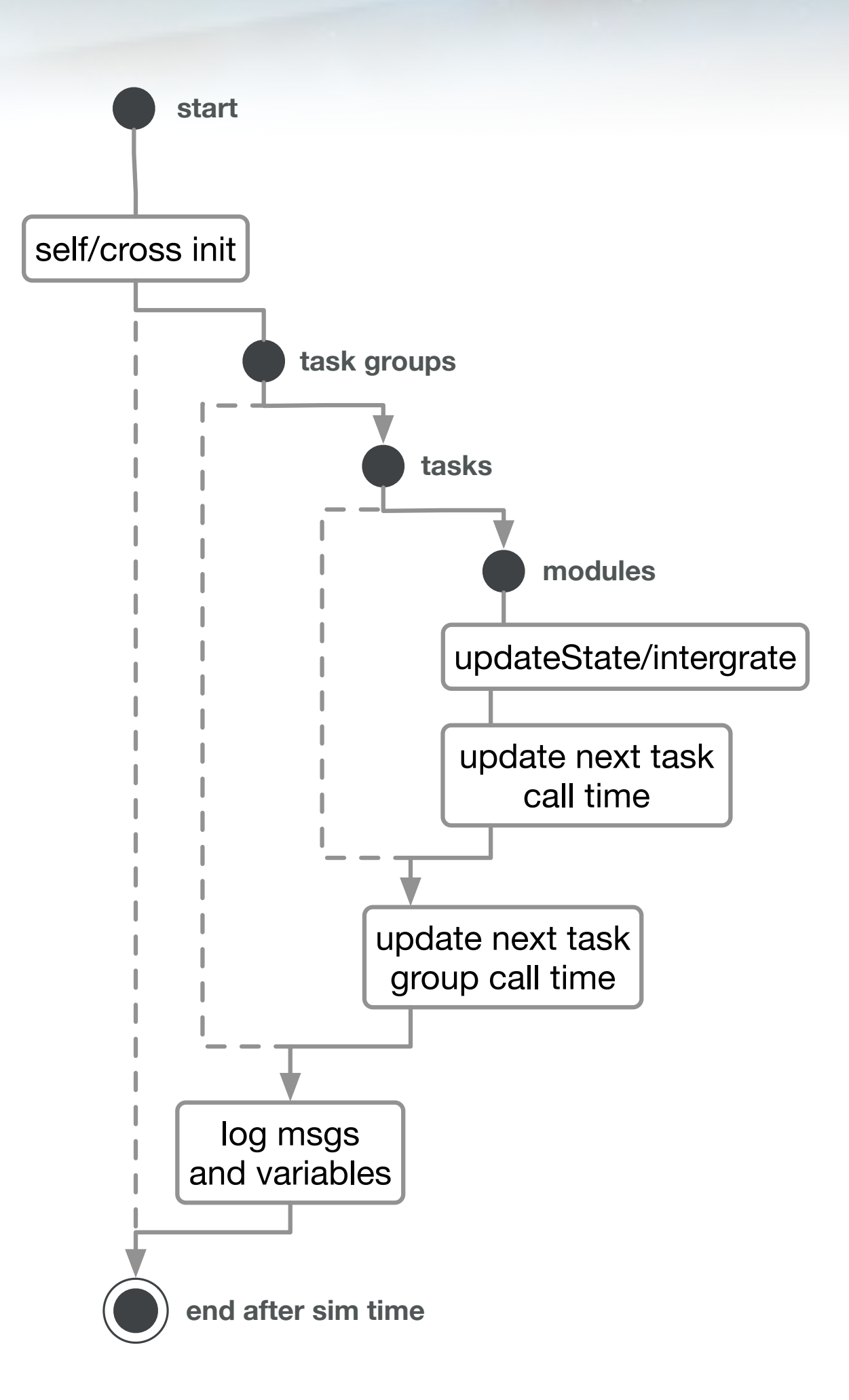

### **Data Logging**

12

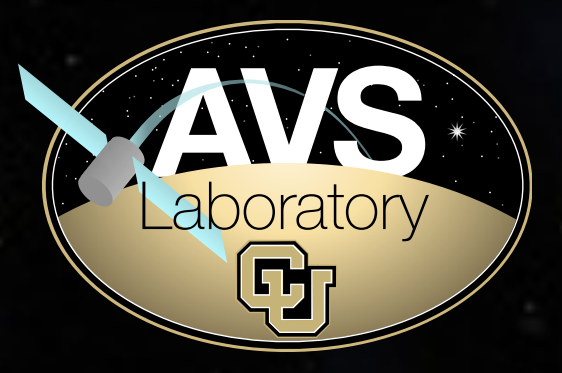

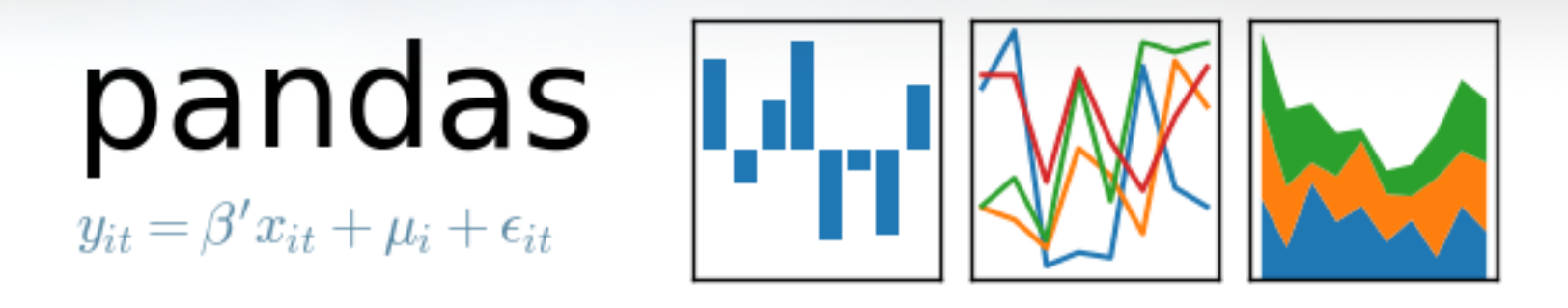

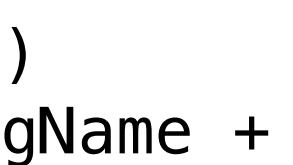

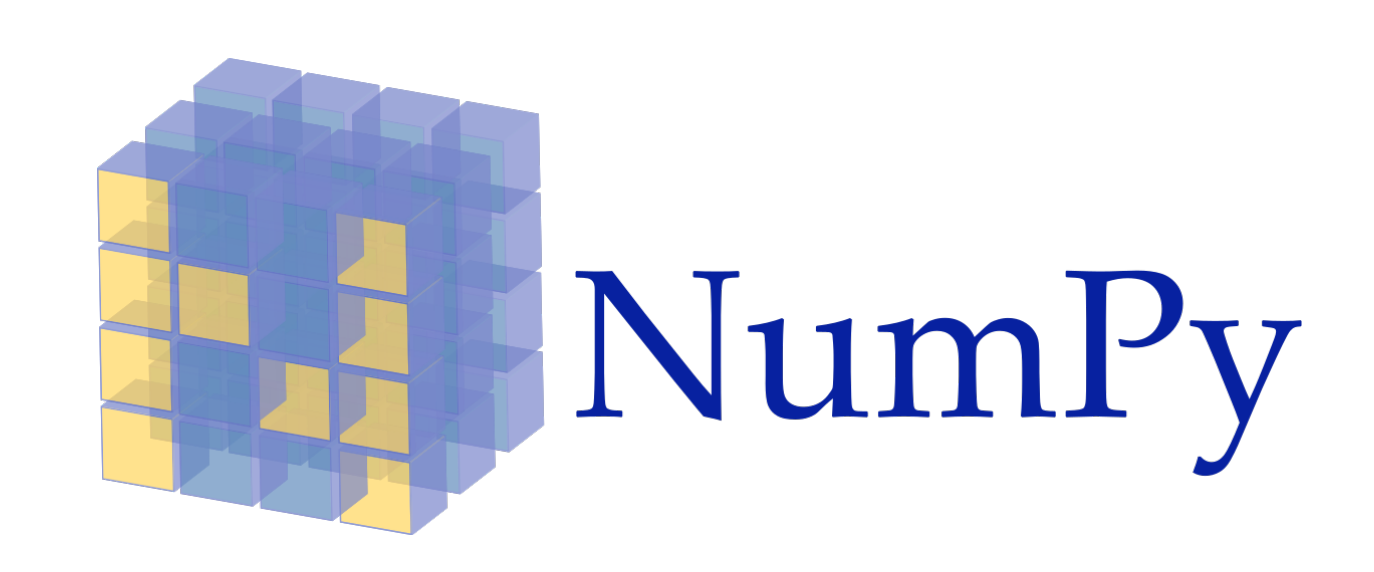

•Data from messages logged at request

```
scSim.logThisMessage(scObject.scStateOutMsgName, logRate) 
posData = scSim.pullMessageLogData(scObject.scStateOutMsgName + 
'.r_BN_N', range(3)) 
velData = scSim.pullMessageLogData(scObject.scStateOutMsgName + 
'.v_BN_N', range(3))
```
• Data from variables with public scope can be logged

scSim.addVariableForLogging(scObject.ModelTag + **".primaryCentralSpacecraft"** + **".totOrbEnergy"**, logRate, 0, 0, **'double'**) orbEnergy = scSim.getLogVariableData(scObject.ModelTag + **".primaryCentralSpacecraft"** + **".totOrbEnergy"**)

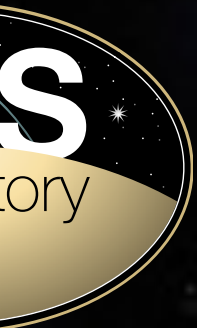

#### **Monte Carlo**

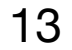

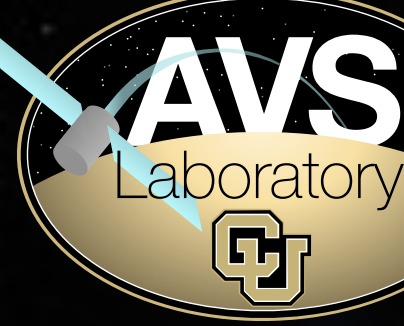

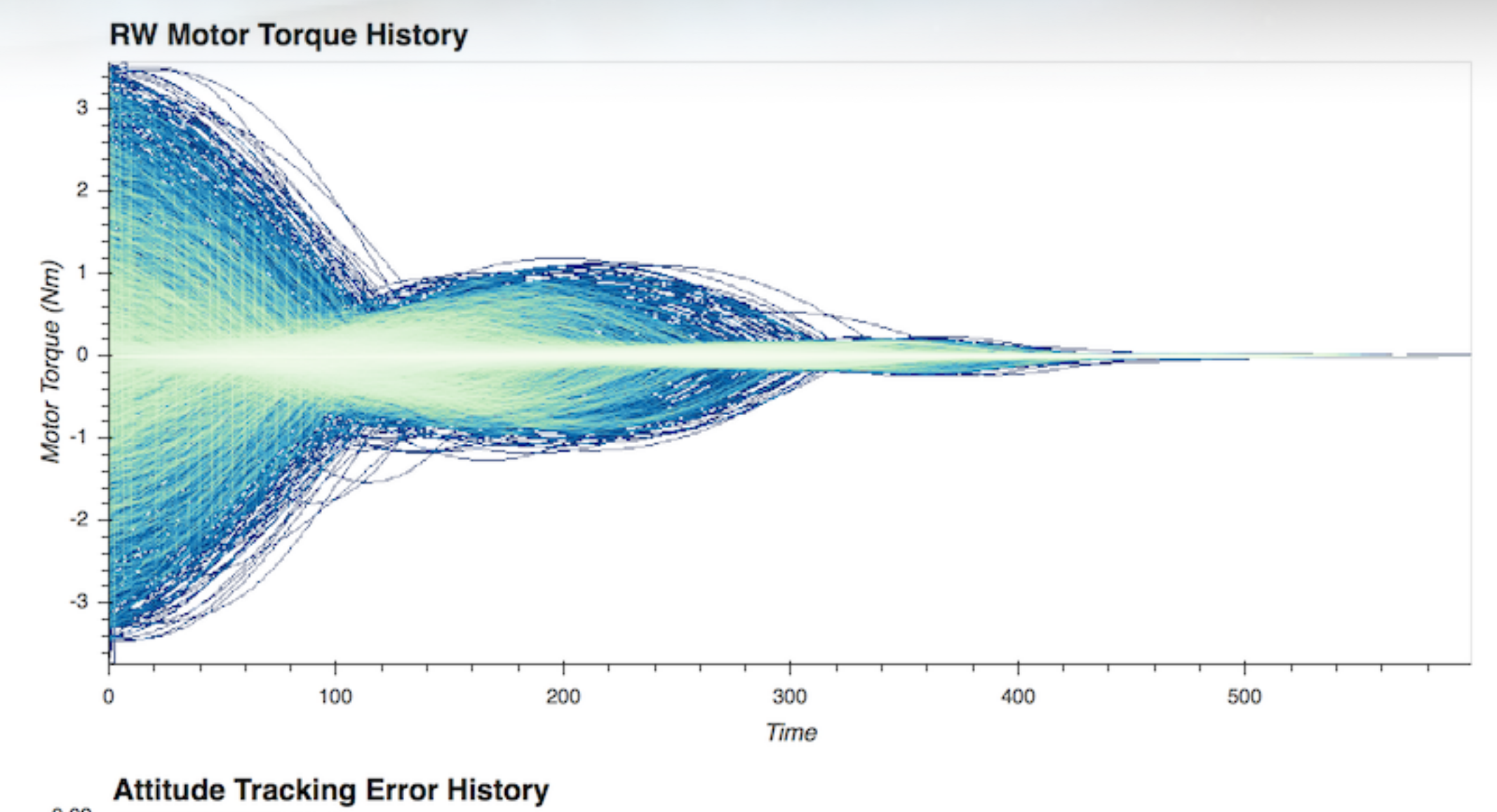

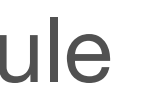

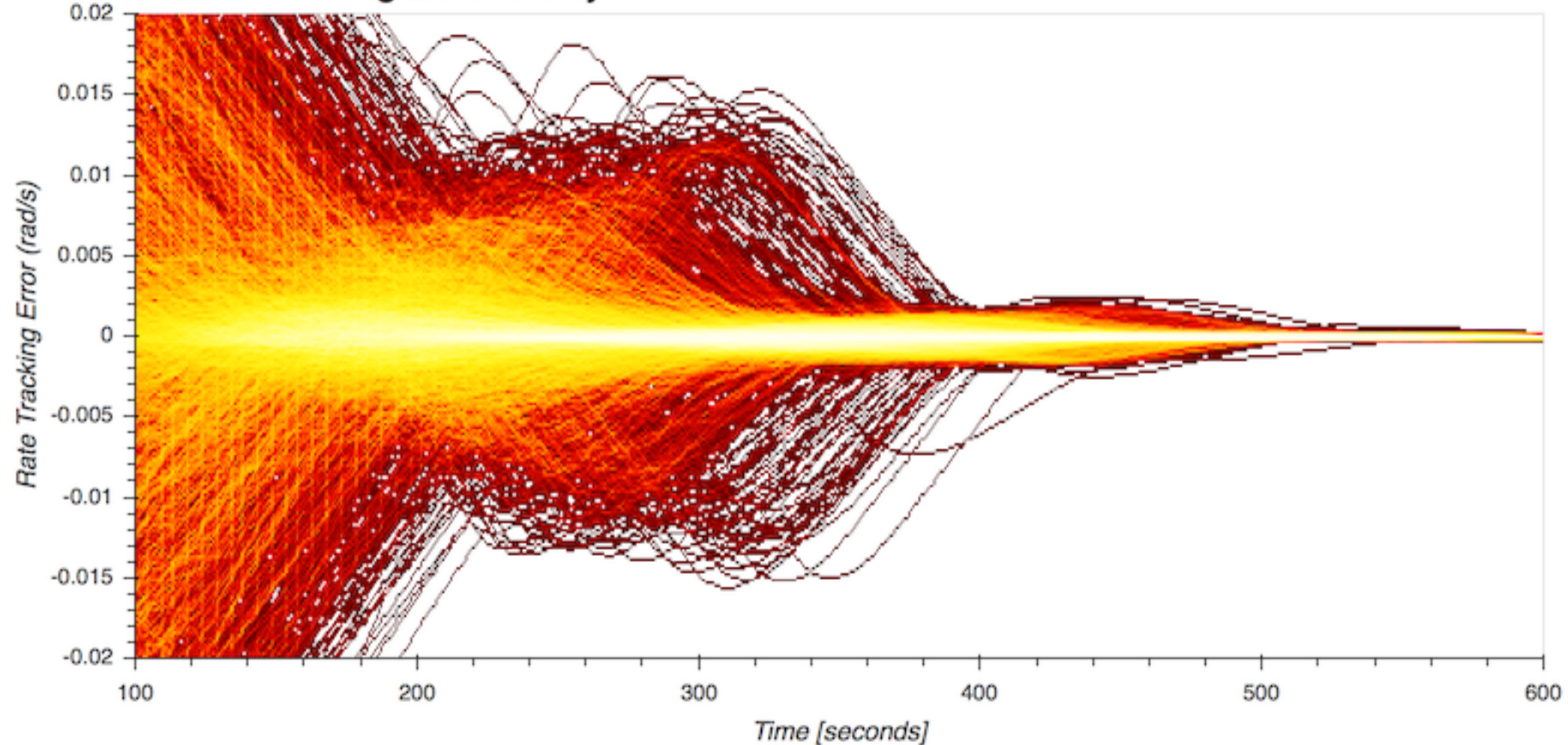

- Multi-processing MC runs
- Dispersions applied to all accessible variable types (scalar, vector, tensor)
- Bit-for-bit repeatable: initial conditions saved as JSON file and can be rerun
- Data analysis and post processing with PANDAS
- Multi-gigabyte data sets plot within second using DataShader plugin to Python's Bokeh plotting module

### **Example Simulation Configuration**

14

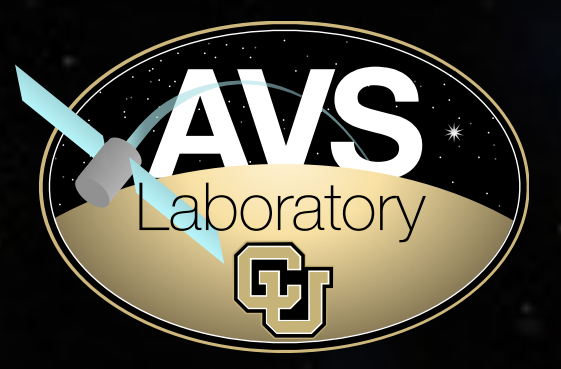

- scSim = SimulationBaseClass.SimBaseClass  $\left( \ \right)$
- dynProcess = scSim.CreateNewProcess( simProcessName)
- <sup>2</sup> dynProcess.addTask(scSim.CreateNewTask( simTaskName, sec2nanos(5)))
- $1$  scObject = spacecraftPlus. SpacecraftPlus
- 2 scSim.AddModelToTask(simTaskName, scObject, None, 1)
- $1$  gravBodies = gravFactory.createBodies( $['$ earth', 'mars\_barycenter', 'sun', ' moon', 'jupiter\_barycenter'])
- 2 scObject.gravField.gravBodies = spacecraftPlus.GravBodyVector( gravFactory.gravBodies.values())
- 1 gravFactory.createSpiceInterface(bskPath +'/supportData/EphemerisData/', timeInitString)
- 2 scSim.AddModelToTask(simTaskName, gravFactory.spiceObject, None, -1)
- 1 scSim. InitializeSimulation ()
- 2 scSim.ConfigureStopTime(simulationTime)
- 3 scSim.ExecuteSimulation()

• Simple replication of Hubble Space Telescope trajectory

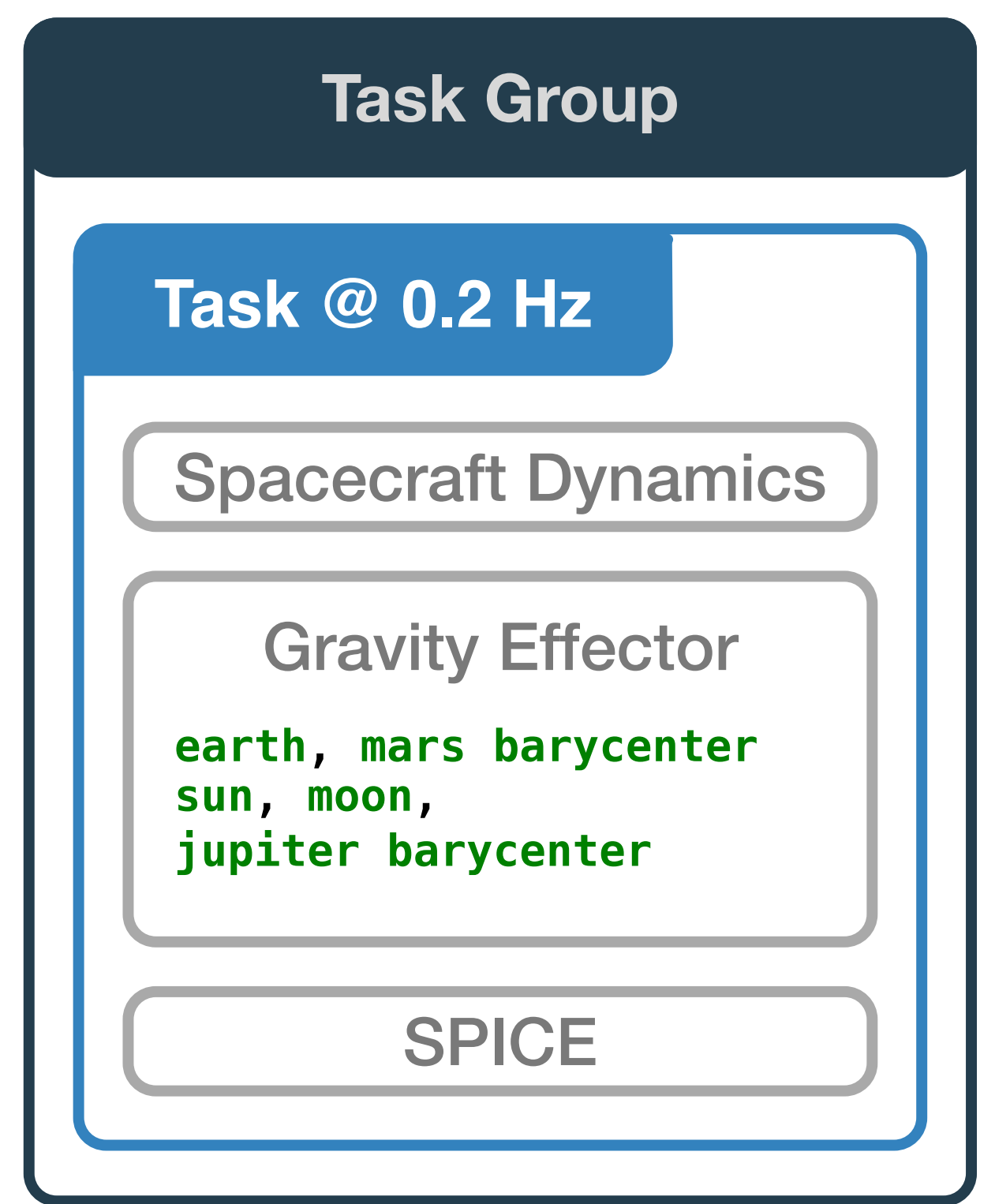

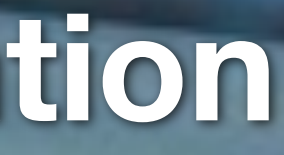

### **Example Simulation Configuration**

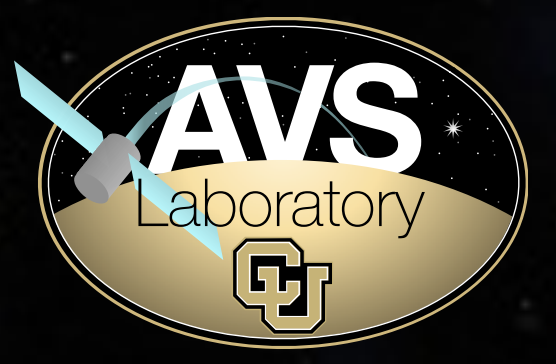

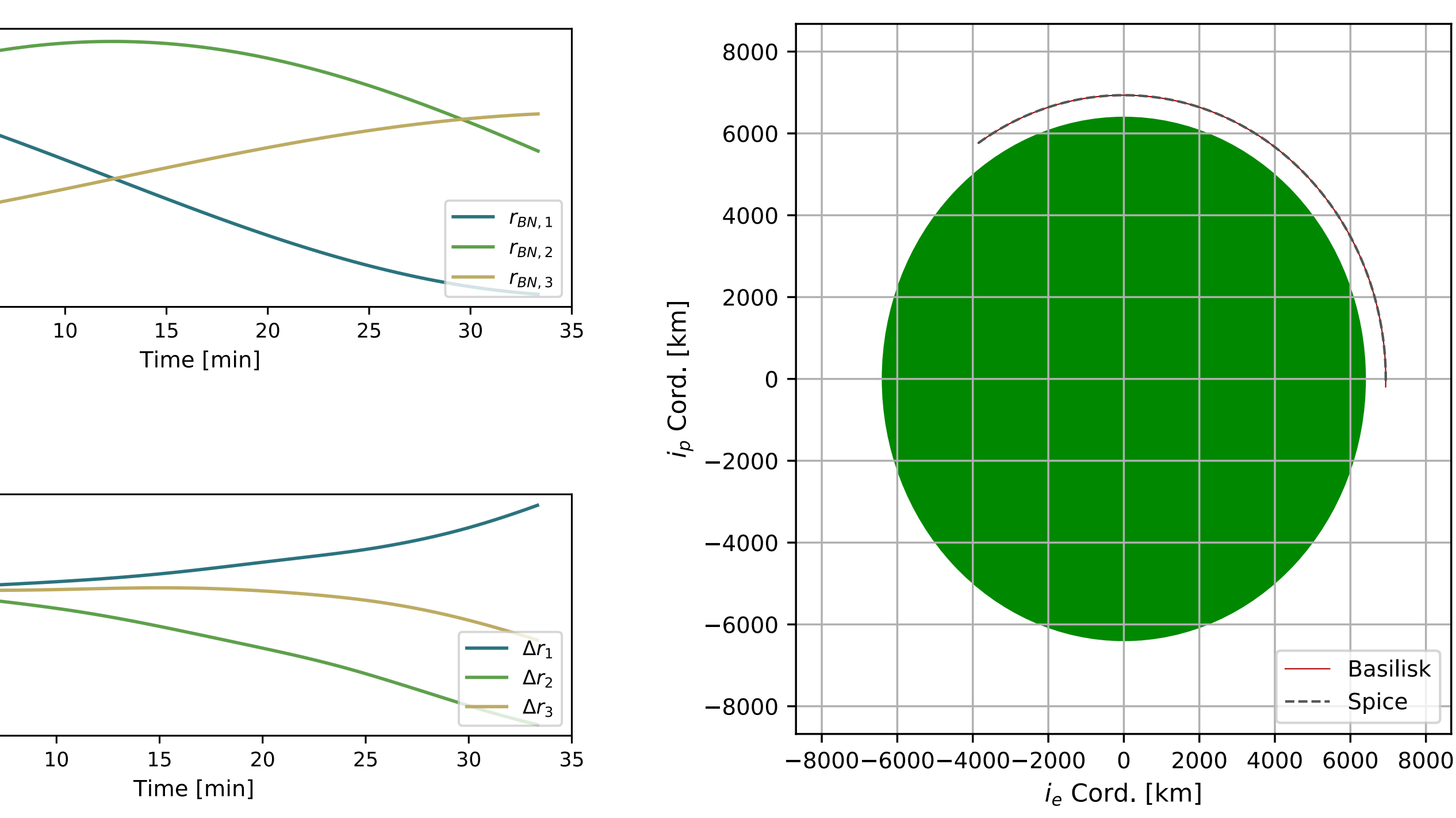

![](_page_14_Figure_8.jpeg)

• Simple replication of Hubble Space Telescope trajectory

![](_page_14_Picture_93.jpeg)

## **Simulation Control**

![](_page_15_Picture_4.jpeg)

• Simulation can be controlled according to spacecraft state

![](_page_15_Figure_2.jpeg)

![](_page_16_Picture_5.jpeg)

### **Complex Simulation Configuration**

17

![](_page_16_Picture_6.jpeg)

#### Python Interface (SWIG)

![](_page_16_Figure_3.jpeg)

#### Python Environment - Simulation Scenario Scripts

![](_page_17_Picture_4.jpeg)

## **Hardware/Software in-the-loop AVS**

![](_page_17_Figure_1.jpeg)

![](_page_17_Picture_3.jpeg)

![](_page_18_Picture_1.jpeg)

### **Conclusions**

![](_page_19_Picture_12.jpeg)

![](_page_19_Picture_7.jpeg)

![](_page_19_Picture_8.jpeg)

- Basilisk's modularity provides for a wide range of spacecraft simulations
- Simulation from early feasibility to complex spacecraft FSW algorithms and dynamics analysis
- Simple simulation configuration and data analysis within the Python environment
- Currently supporting interplanetary and earth orbit missions
- Available via http://hanspeterschaub.info/bskMain.html